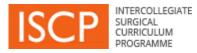

## **V10 ISCP Development List**

All bugs and important functionality problems that come to light will be dealt with as they arise. In addition to this work, we are now starting other developments and this is the list that we are working on. This list is:

- 1) not exhaustive
- 2) not in the order that work will be undertaken
- 3) the items on it are not all of equal importance
- 4) the items on it will require different amounts of programming time to complete
- 5) the list is under constant review as items are investigated, completed and added to it

Work is currently focussing on completing what is required under "ARCP". We then need to carry out work to enhance the electronic communication we have with the GMC in order to improve the certification (CCT and CESR CP) recommendation process. We will then start work on the NOTSS teaching and assessment while undertaking consultations on proposals for altering PBA layout and the logic for the MSF. At this stage we also plan to carry out some work on the JCST Survey.

| We will update | this list periodic | ally and would | welcome any | comments or su | uggestions. |
|----------------|--------------------|----------------|-------------|----------------|-------------|
|                |                    |                |             |                |             |
|                |                    |                |             |                |             |

| Area          | Description                                                                                                    | Status                 |
|---------------|----------------------------------------------------------------------------------------------------|------------------------|
| ARCP          | Ability for one or multiple Chairs to sign off ARCP                                                                     | Released on 02/02/2017 |
|               | Back button to allow direct return to ARCP meeting from portfolio areas                                                 | Released on 02/02/2017 |
|               | Search trainees in ARCP management page                                                                                 | Released on 02/02/2017 |
|               | ARCP trainee progress page to provide direct links to portfolio detail and include a back button for reverse navigation | Released on 02/02/2017 |
|               | Trainee's CV to be viewable by the ARCP panel within the trainee portfolio                                              | Released on 02/02/2017 |
|               | Pre-penultimate year assessment                                                                                         |                        |
|               | Update ARCP form in line with COPMeD guidance                                                                           | In progress            |
|               | Display Objective setting and Interim meetings from LA in ARCP                                                          | In progress            |
|               |                                                                                                    |                        |
| Certification | Electronic communication link between ISCP and GMC for certification recommendations                                    |                        |
|               | Extended date access of Portfolio for SACs for certification                                                            |                        |
| NOTSS         | Build NOTSS assessment                                                                                                  |                        |
| 10133         | Add NOTSS in a box course on ISCP                                                                                       |                        |
|               |                                                                                                    |                        |
| MSF           | Improve operation of MSF page                                                                                           |                        |
|               | Enhance TPD and AES view of MSF                                                                                         |                        |
|               | Improve MSF (to be consulted upon)                                                                                      |                        |
| DOPS/PBA      | Improve PBA (to be consulted upon)                                                                                      |                        |
|               | Publish full list of PBAs and DOPS available to all users                                                               | Released on 02/02/2017 |
| WBA           | Ability to output a PDF of each type of WBA                                                                             | Released on 02/02/2017 |
|               | Enable raters to add a message when rejecting a WBA                                                                     |                        |
|               | Extend word count in feedback boxes                                                                                     |                        |
|               | Provide a colour code key to ratings                                                                                    |                        |

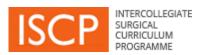

|                                   | Enable trainers to initiate WPA                                                                                                    |   |
|-----------------------------------|----------------------------------------------------------------------------------------------------|---|
|                                   | Enable trainers to initiate WBA<br>Improve view of WBAs                                                                             |   |
|                                   |                                                                                                    |   |
| JCST Survey                       | Intuitive questions selection                                                                                                    |   |
|                                   | Trainee view of trainee survey response                                                                                             |   |
|                                   | Trainer Survey                                                                                                    |   |
|                                   | Auto analytics                                                                                                    |   |
|                                   |                                                                                                    |   |
| e Logbook                         | Improve linkage between eLogbook and ISCP                                                                                           |   |
| Trainer's Portfolio               | Trainer Dashboard                                                                                                    |   |
| Trainer's Portiolio               |                                                                                                    |   |
|                                   | Trainer Profile                                                                                                    |   |
|                                   | Assessment Summaries                                                                                                    |   |
|                                   | Reflective Notes                                                                                                    |   |
|                                   | Document Library                                                                                                    |   |
|                                   | Trainee Questionnaires                                                                                                    |   |
|                                   | Trainer Questionnaires                                                                                                    |   |
|                                   | Trainer eLogbook Report                                                                                                    |   |
|                                   |                                                                                                    |   |
| Registration                      | Minor changes to registration for non-trainees                                                                                      |   |
|                                   |                                                                                                    |   |
| Dashboard                         | Include Certification date and NTN for trainees                                                                                     |   |
|                                   | Trainee progress report                                                                                                    |   |
|                                   |                                                                                                    |   |
| Timeline                          | Build new training history timeline                                                                                                 |   |
|                                   |                                                                                                    |   |
| Global Objective                  | Enhancement of GO (to be consulted upon)                                                                                            |   |
| ,                                 |                                                                                                    |   |
| Placement                         | Enable CS to be any registered person                                                                                               |   |
|                                   | Placement to reflect SAS / OMFS JTP / Foundation doctors                                                                            |   |
|                                   | Enable TPD to create / edit placements                                                                                              |   |
|                                   |                                                                                                    |   |
| Learning                          | Structured CS report                                                                                                    |   |
| Agreement                         | Sindcialed CS report                                                                                                    |   |
|                                   | Structured AES report                                                                                                    |   |
|                                   | Enable AES to initiate a Learning Agreement                                                                                         |   |
|                                   |                                                                                                    |   |
| Enhanced Visual<br>Representation | Develop enhanced visual display of serial WBAs                                                                                      |   |
|                                   |                                                                                                    |   |
| Journal                           | Minor changes to the journal process flow                                                                                           |   |
|                                   |                                                                                                    |   |
| Topics                            | Provide full syllabus topic content in new window within portfolio view                                                             |   |
|                                   | Remove of old syllabuses from topic picker                                                                                          |   |
|                                   | Link syllabus revisions – when a syllabus is updated, show latest outcome and all evidence against the mapped topic in new syllabus |   |
|                                   | version                                                                                                    |   |
|                                   | Ability to define and select favourite topics                                                                                       |   |
|                                   |                                                                                                    |   |
| Teaching Links                    | Develop 2-way link with eBrain                                                                                                    |   |
| -                                 |                                                                                                    | i |

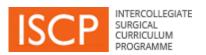

## Updated on 03/02/2017

| Portfolio                | Ability to re-order PBAs and DOPS by procedure in portfolio                     |  |
|--------------------------|---------------------------------------------------------------------------------|--|
|                          | Portfolio Summary mapped to Certification Guidelines                            |  |
|                          | Logbook of clinical activity - ENT                                              |  |
|                          | Direct link to MRCS and FRCS to show current exam status (to be consulted upon) |  |
|                          | Enhance endoscopy recording                                                     |  |
| Clinical<br>Supervisor   | Improve visibility of clinical supervisor report                                |  |
| PDF                      | Improve PDF output                                                              |  |
|                          | Improve interface                                                               |  |
| Account                  | Improvements to "Who can see my account"                                        |  |
| Account                  | Allow continued access to portfolio for trainees who become trainers            |  |
|                          |                                                                                 |  |
| Access                   | Update trainer roles and views                                                  |  |
| Non-trainees             | Enhance functionality (to be consulted upon)                                    |  |
| Alerts                   | Improve dashboard alerts                                                        |  |
| Search                   | Improve search facility                                                         |  |
| JCST                     | Develop of Out of Drogromme facility                                            |  |
| JCSI                     | Develop of Out of Programme facility<br>Minor enhancements to enrolment         |  |
|                          | Further back-office integration with SIMS                                       |  |
|                          |                                                                                 |  |
| Fact Tables /<br>Reports | Improve reports for different training roles                                    |  |
|                          | WBA data                                                                        |  |
|                          | ARCP data                                                                       |  |
| Back office              | Enhance administration to assist users                                          |  |
|                          |                                                                                 |  |
| Арр                      | Develop offline trainee / trainer Apps for key functions                        |  |
| Liaison Member           | Develop a Liaison Member area                                                   |  |
| Quidana                  |                                                                                 |  |
| Guidance                 | eLearning "How to use ISCP"<br>eLearning "Cultural differences"                 |  |
|                          |                                                                                 |  |
| Miscellaneous            | Enhance interface between surgical / dental specialties                         |  |
|                          | Improve functionality of 'user picker'                                          |  |